**Install SSH**

May 2017

sudo apt-get install openssh-serve

Yup, that's it….

From: <http://cameraangle.co.uk/> - **WalkerWiki - wiki.alanwalker.uk**

Having installed Lubuntu, and forgotton to tick the 'ssh' option, here is how to add it manually from the command line:

Permanent link: **[http://cameraangle.co.uk/doku.php?id=install\\_ssh](http://cameraangle.co.uk/doku.php?id=install_ssh)**

Last update: **2023/03/09 22:35**

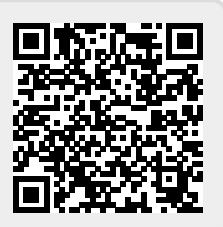